## **Correnti alternate e Cerchio trigonometrico Seconda Parte**

Carlo Bramanti

#### **La fase**

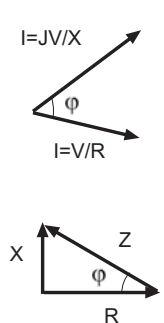

Se noi abbiamo una resistenza ed un condensatore, noi considereremo la radice di -1 giacere sull'asse verticale e la quantità reale su quella orizzontale ovvero il valore della resistenza sull'asse orizzontale e quello della reattanza del condensatore sull'asse verticale. Segniamo sui due assi due vettori della dimensione dei due componenti ed uniamone i punti di arrivo delle freccette. Ottenendo la diagonale di un triangolo che rappresenterà l'impedenza z dell'insieme.

Il calcolo si può fare anche con la trigonometria e le coordinate polari e con la funzione logaritmica e (Eulero), ma non lo trovo simpatico! Io preferisco il metodo dei numeri complessi: noi scriviamo il valore della resistenza senza nessun suffisso ed il valore della reattanza col suffisso +J per la capacità o –J per l'induttanza. Per

esempio 3+J5 Questo è un numero complesso. Se abbiamo un altro componente che abbia valori di 6+J4 in serie facciamo la semplice somma ed avremo 9+J9.

### **In parallelo**

Se i nostri componenti sono in parallelo, vale il prodotto dei valori divisa la loro somma, come per le semplici resistenze. Avremo perciò (3+J5)x(6+J4)/ (3+J5+6+J4).

Per fare in calcolo ci insegnano che non si può dividere per un numero complesso, che va tolto ad denominatore.

#### **Il prodotto di radice di -1**

 La radice di -1 non ha significato pratico per noi, ma se la moltiplichiamo per se stessa ritorniamo nel mondo reale con il risultato-1.

Questo ci aiuta per eliminare la parte immaginaria dal denominatore di un equazione complessa. Dato J per J fa -1, se moltiplichiamo nominatore e denominatore per R-JX renderemo reale. il denominatore. Provare per credere. Vediamo così che si potrà trasformare la formula di cui sopra in due componenti in serie dal valore di

$$
\frac{R.X^{2}}{R^{2}+X^{2}}+J\frac{R^{2}.X}{R^{2}+X^{2}}
$$

### **La risonanza**

Così vediamo che se mettiamo in serie una resistenza ad una induttanza ad un condensatore, quando le reattanze immaginarie sono uguali la somma risulterà zero ed avremo una resistenza pura, ovvero la risonanza. Più complesso è quando i componenti sono in parallelo o misti parallelo serie, però troveremo la stessa condizione di risonanza. Nei casi pratici che ci capitano, ovvero induttanza con la resistenza in serie e condensatore con la resistenza in parallelo, il calcolo diviene complicato e la frequenza alla quale avviene la risonanza non sarà precisamente radice di 1/LC, ma ci entrerà di mezzo anche la resistenza di perdita. La formula più comune che da la risonanza vale solo per bobine e condensatori con basse perdite ovvero con Q superiori a 10. Dato che i valori di LC che portano al risultato sono infiniti, dobbiamo considerare circuito che hanno un diverso rapporto L/C. Questo significa presentarsi con un'impedenza diversa più alta quanto più alto è il rapporto L/C.

# **La potenza**

Per il calcolo della potenza dobbiamo considerare che se facciamo  $V^2/R$  come il solito, in questo caso per R usiamo il modulo di Z ovvero la radice di  $R^2+x^2$ . Così avremo la potenza apparente. A questo punto dobbiamo considerare l'angolo di sfasamento tra la corrente reattiva e quella resistiva che chiamiamo cos $\varphi$ . cos $\varphi = R/Z$  La potenza reale sarà  $V^2/Z$  moltiplicata per il cos $\varphi$ , ovvero dell'angolo di fase tra le correnti. Vediamo così che in un circuito dotato di reattanza la potenza apparente viene divisa in potenza reale + quella immaginaria, detta anche swattata, $V^2/Z$  x sen $\varphi$  in quanto non assorbe potenza. Purtroppo devo inserire una complicazione: un carico complesso quando alimentato assorbe entrambe le correnti swattata e no, ovvero la sorgente deve essere dimensionata per comprendere anche quella swattata che non servirà a niente e ci darà solo perdite nei conduttori o nella resistenza interna del generatore.

# **Circuiti polifase**

Notare che se due grandezze alternate sovrapposte hanno fasi diversa, in particolare uno sfasamento di 90 gradi, avviene un fenomeno di rotazione. Per primo fu notato nelle onde luminose dove spiccano le caratteristiche di polarizzazione, che possono essere rotative . Il Nostro Galileo Ferraris ne prese spunto per il campo elettrico rotante che gli permise di realizzare l'attualissimo motore asincrono, poi realizzato praticamente da Tesla. Questo ed altri cercarono di sfruttare le caratteristiche rotative dei sistemi polifase, la soluzione delle loro equazioni giacendo in spazi non reali, per fenomeni particolari come il trasferimento della materia o l'esplorazione di universi alternativi al nostro. Più praticamente il nostro Artom realizzò la direzionalità delle radiotrasmissione, sfruttando lo sfasamento dell'onda tra due antenne distanti elettricamente ¼ d'onda, ovvero 90 gradi.

Carlo Bramanti Marzo 2013

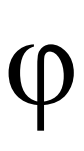